View metadata, citation and similar papers at <u>core.ac.uk</u> brought to you by **CORE** provided by idUS. Depósito de Investigación Universidad de Sevilla

Tecnologías de la Información Geográfica: la Información Geográfica al Servicio de los Ciudadanos. Secretariado de Publicaciones de la Universidad de Sevilla. Sevilla 2010 **108 anos 108** 108

García, R.P., Ortiz, P., Maco, M.A., Atenza, J.F., García, P., Sánchez, D., Pérez, P., Paya, D.I., Rosa, J.P., Baños, I., Ortega, C., Hernández, Z. y Erena, M. (2010): Aplicaciones en la región de Murcia de la información de ocupación de suelo en España (SIOSE). En: Ojeda, J., Pita, M.F. y Vallejo, I. (Eds.), Tecnologías de la Información Geográfica: La Información Geográfica al servicio de los ciudadanos. Secretariado de Publicaciones de la Universidad de Sevilla. Sevilla. Pp. 108-115. ISBN: 978-84-472-1294-1

# APLICACIONES EN LA REGIÓN DE MURCIA DE LA INFORMACIÓN DE OCUPACIÓN DE SUELO EN ESPAÑA (SIOSE)

*R. P. García1; P. Ortiz1; M. A. Marco1; J F. Atenza2, P. Garcia2; D. Sánchez2; P. Pérez, 2; D.I. Paya2; J.P. Rosa2; I. Baños2; C. Ortega2 ; Z. Hernández: M. Erena2*

(1) Consejería de Obras Publicas y Transportes. Servicio de Cartografía. (CARM).

(2) Instituto Murciano de Investigación y Desarrollo Agrario y Alimentario. (CARM)

### RESUMEN

Finalizadas las tareas del proyecto del Sistema de Información de Ocupación del Suelo en España (SIOSE), se plantea el aprovechamiento de la información obtenida de las múltiples bases de datos geográficas. En esta nueva fase, se ha propuesto desarrollar herramientas que faciliten la explotación de dichas bases de datos geográficas, mediante un conjunto de aplicaciones software. Además, y como un primer paso hacia la integración dentro de una infraestructura de datos espaciales (IDE) regional, ofrecer servicios basados en los estándares de publicación de información espacial en internet según el Open Geospatial Consortium (OGC), que permitan la visualización y consulta de los datos elaborados, con el objetivo de su difusión con el mayor grado posible.

Palabras clave: SIOSE, Región de Murcia, IDE, Bases de datos geográficas.

### ABSTRACT

*With the project completed, the information system of land use in Spain (SIOSE) takes the opportunity to use the information obtained from multiple geographic databases. In this new phase, it is proposed to develop tools that* facilitate the work of these geographic databases through a set of software applications. In addition, as a first step *towards integration into a regional spatial data infrastructure (SDI), providing standards-based services for spatial information published online by the Open Geospatial Consortium (OGC) which enable visualization and query the data produced with the aim of its distribution with the greatest possible degree.* 

*Key Words: SIOSE, Region of Murcia, SDI, geographical database.* 

### INTRODUCCIÓN

El Sistema de Información de Ocupación del Suelo en España (SIOSE), nace como iniciativa del Instituto Geográfico Nacional (IGN), con el objetivo de integrar las bases de datos de ocupación del suelo a nivel de la Administración General del Estado, estableciendo una infraestructura de datos espaciales (IDE) a nivel nacional/regional de uso multidisciplinar y actualización periódica.

En la región de Murcia se ha realizado de forma cooperativa entre diferentes unidades de la administración regional y en colaboración con el IGN.

El modelo de datos diseñado para el proyecto describe objetos, atributos, relaciones, reglas de consistencia y estructura de los datos SIOSE, utiliza un modelo conceptual de datos normalizado según la norma ISO19101 con las siguientes características:

-Orientado a objetos, utilizando como técnica fundamental el modelo entidad-relación según notación UML

-Multi-parámetro: existen varios atributos para un mismo polígono SIOSE, siendo ésta la entidad principal de la base de datos y única capa de geometría, a la que se le asigna la cobertura.

-Consensuado entre las distintas instituciones participantes en el proyecto.

-Extensible y compatible con otros proyectos nacionales y europeos.

-Asignación de Metadatos según el Núcleo Español de Metadatos (NEM) y la norma ISO19115.

En este trabajo presentamos brevemente algunas características técnicas del proyecto, así como el estado actual y los pasos dados hasta el desarrollo de las herramientas que nos permitirán explotar las bases de datos geográficas generadas.

Para la publicación de los resultados, se ha desarrollado un conjunto de servicios distribuidos según los principios de la directiva INSPIRE que permita la accesibilidad y la interoperabilidad con otras administraciones y el público en general.

# 2 METODOLOGÍA DE PRODUCCIÓN Y EXPLOTACIÓN DEL PROYECTO SIOSE.

Durante los casi 3 años que ha durado la primera fase de producción, el equipo de trabajo SIOSE en la Región de Murcia ha estado formado por personal del Servicio de Cartografía dependiente de la Consejería de Obras Publicas y Ordenación del Territorio, el grupo de SIG y Teledetección del IMIDA perteneciente a la Consejería de Agricultura y Agua, ambos en coordinación con el IGN. La base de datos geográfica con la cobertura regional de polígonos SIOSE fue finalizada en Julio de 2009, y superado el pertinente control de calidad. Actualmente disponemos de una base de datos lista para su distribución. La escala cartográfica de referencia es 1:25.000, el sistema geodésico de referencia ETRS89 y el sistema cartográfico de representación la proyección UTM.

Esta base de datos se ha generado por la fotointerpretación de las coberturas observadas en el territorio, creando una capa continua, con topología verdadera, basada en:

-Imágenes de fusión P+XS (pancromática y multiespectral) SPOT5, con 2.5 metros de resolución espacial.

- 3 Imágenes Landsat5 del año de referencia, 2005.

- Una ortofotografía de alta resolución del PNOA 2004 (Plan Nacional de Ortofotografía aérea) con 0.5 metros de resolución espacial.

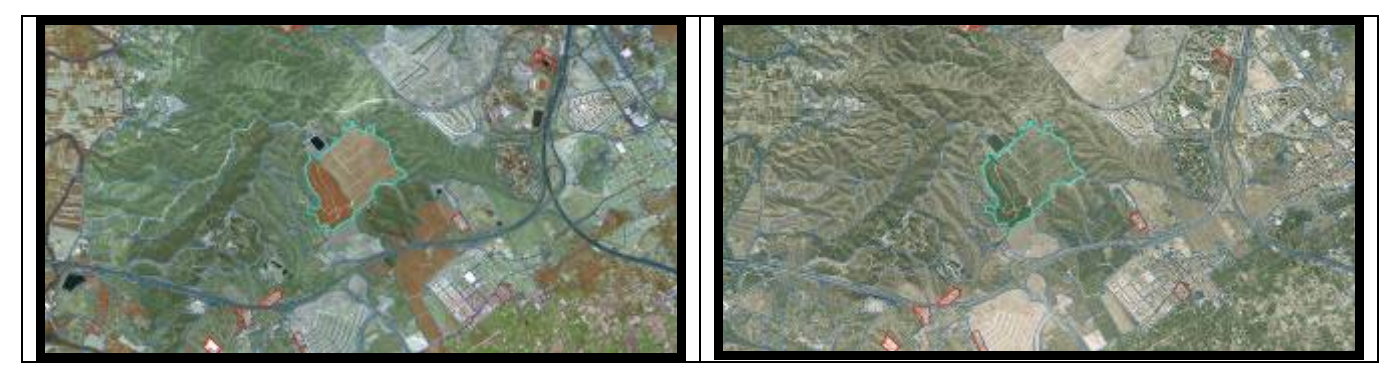

Figura 1. Ejemplo de cobertura "Cultivos leñosos. Frutales. Cítricos", imágenes SPOT5 y PNOA 2004 respectivamente.

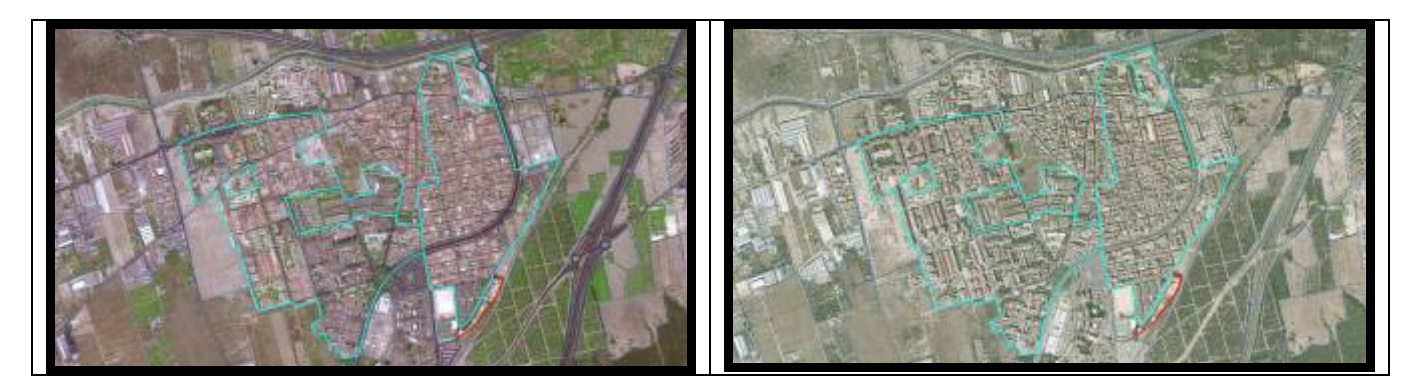

Figura 2. Ejemplo de cobertura "Artificial compuesto. Urbano mixto. Ensanche", imágenes SPOT5 y PNOA 2004 respectivamente.

Esta cobertura integra a su vez otras bases de datos de referencia y apoyo como son, la BCN25 (Base cartográfica numérica escala 1:25.000 del IGN), el Mapa Forestal Nacional, el Mapa de Cultivos y Aprovechamientos, el Mapa regional de aprovechamientos pascícolas, información urbana de la Dirección General de Catastro y un mapa de cultivos regional de Murcia a escala 1:5.000 que se inicio en el año 2005, en este mapa de cultivos se analiza de forma pormenorizada la superficie agrícola de toda la Región de Murcia, con el fin de delimitar, la localización y extensión, de las explotaciones que se encuentran en cultivo en el momento de la toma de datos en campo.

En cuanto al software utilizado para las distintas tareas del proyecto, mencionar que para apoyo en el trabajo de campo se ha utilizado el software ArcPAD ® 7, para las tareas de integración dentro de una IDE regional inicialmente se ha utilizado ArcIMS ® 9.3 como servidor de los mapas dinámicos para Internet y para la gestíón y publicación de metadatos, Geonetwork (basados en las recomendaciones del OGC) pero actualmente se esta en proceso de migración de todo el sistema a ArcGis Server 9.3.1 con la extensión de la herramienta Geoportal de Esri que estará disponible en el nodo IDE regional www.iderm.es, que entrara en funcionamiento en septiembre del 2010.

# 3 SEGUIMIENTO Y GESTIÓN DEL PROYECTO SIOSE DURANTE LA PRODUCCIÓN

Durante la fase de producción, y como consecuencia de ser un trabajo en el que participan muchas personas surgió la necesidad de disponer de herramientas que nos permitiera gestionar y coordinar las actividades de los distintos equipos de trabajo, con el fin de poder integrar en una única base de datos regional y nacional la cobertura continua generada.

Los polígonos SIOSE de la cobertura generada, no se cortan o se ven afectados por líneas administrativas, sino que siguen la realidad del territorio, continua e independiente de límites legales, y por lo tanto, muchos polígonos compartirán terreno entre una o varias Comunidades Autónomas (CCAA). Igualmente sucede a escala municipal dentro de la Región, por lo que una vez que se terminó el trabajo y dispusimos de una única cobertura continua de toda la Región, dividimos por municipios para extraer la información municipal.

### 3.1 Consulta de las bases de datos geográficas.

Con el fin de poder consultar y explotar las bases de datos geográficas generadas en el proyecto, hemos desarrollado una aplicación en el lenguaje PHP, que nos permite a través de un simple navegador web, calcular la superficie de las distintas coberturas del modelo de datos de SIOSE. Además se pueden establecer unos criterios o filtros en función de sus atributos, así como extraer los polígonos que cumplen la consulta introducida por el usuario.

Destacar que dicha aplicación la hemos puesto a disposición del resto de equipos de trabajo en España, a través de nuestro servidor http://sigyt.imida.es/siose con el fin de que puedan utilizarla. De este modo, tras identificarse podrán subir y explotar la información de las bases de datos de su territorio.

| archivo Odtur Ver Historial Mercadores Herramientus Ayyda<br>$\cdot$ C $\times$ $\cdot$ E $\cdot$<br>Lat. 2021   Http://sight.inde.ks/elexa/tons/constitution.phm.org 2013   Carliston<br># PAin visitados Mile B Hdp: 000.73.140.11/ad<br><b>STERN</b><br>Region <b>Call</b> de Murcia<br><b>TERM ROOM</b><br>Consultar base de datos<br>Bain Bridator a schiptur; buckup Blocave (ESVED/H.rinft)<br>Selectionar coberturas:<br>Fibro: (Op 00 full)<br>MCmHO<br>Collegeas singles<br><b>RESARR</b><br>ARTEGACE FOR ETML<br>COMMERCIAL REPORT<br>ARMILARM FOREVIAL CONTRACT<br><b>RESARRA HORSCARD</b><br>ARBOUNDE POR \$1750, FROM 81A1<br>FireCode of CORTAP-IDAR<br>ARASHMER PORTY MATERIAL RESIDENCE CARD OF CALLS<br>NO RUNCED B E ECRTAPUBLICE<br><b>MECHOPHYM PERTIAL RESISTIV</b><br><b>CITY PALENT FOUL</b><br>DOM Tool<br><b>CONSTRUCCIONAL ARTWORKLESS STATES BRACELOR</b><br><b>BO DON'TA'L</b><br>COMPTUNILIZATIVITALES LIAMALTE ARTICLE TETAL<br>FERING MALE RISPIN<br>CONSIDERAS ARTISTA LE DINAS CONTINUES DESIGN<br><b>LIGHT BRIANC IS N DE RICERA</b><br><b>Russia Licher</b><br>COMPENIULIATERCOATO LIPLO NE FORTULES<br>CORRETTING ARTIFICIALLY, TAAL AREA/LEAFENTS \$ 200 PUNCTION, SITTIE BETAC REP<br>NO FLANMARY SM<br>COMPTOMATIVITY/CALLES THRANGOD MATERIAL VARIATION ESTIMAL<br>PROGRESS BECAUTING<br>CONNECTIONS INSTRUCTIONS TRIVIAL BE COTTANT EXISTS IN WRITING<br>NO PRISCIDE BECUETARS<br>COMPTRACTED AREA<br>FEATACH.<br>CORRET BRAILER AGEA ABUAE DOMESIUM MLES<br>NO FERSADE<br>COMPTWALL MI AGAN AWAIA CONTINTATION CORRECT PHODS.<br>AN AN ISLANDS<br>CORRETING SUAGIN AM MA CONTINUEM LAMINA IS AGAN<br><b>NUMBER AND</b><br>Terminado | Proyecto SIOSE en la Región de Murcia - Mozilla Firefox | <b>COFFICIAL</b> |  |
|----------------------------------------------------------------------------------------------------|---------------------------------------------------------|------------------|--|
|                                                                                                    |                                                         |                  |  |
|                                                                                                    |                                                         |                  |  |
|                                                                                                    |                                                         |                  |  |
|                                                                                                    |                                                         |                  |  |
|                                                                                                    |                                                         |                  |  |
|                                                                                                    |                                                         |                  |  |
|                                                                                                    |                                                         |                  |  |
|                                                                                                    |                                                         |                  |  |

Figura 3. Selección de coberturas y filtros.

| <sup>53</sup> Proyecto SIOSE en la Región de Murcia - Mozilla Firefox.                                                 | <b>COLT DIT</b>                 |               |  |
|----------------------------------------------------------------------------------------------------|---------------------------------|---------------|--|
| Archus Editor Vor Highanial Eisneachtes Herromienten Augús                                                             |                                 |               |  |
| - C X 企業 V   2 52   1 http://ugt.index.yittav/enuts_et_enutricopy 22 ☆   10   xtax                                     |                                 |               |  |
| In Minivisitador   Min. 5   Napr. 250.703 40.11/ad. .                                                                  |                                 |               |  |
| El cochos se s'ionadoris, a la protiva coordination, a primer en mentre ricitativa. El principal costituitat en El pri |                                 |               |  |
| STREET<br>de Murcia<br>Región I                                                                                        | <b>STORE</b>                    | <b>BESTER</b> |  |
| Informa obtanido de la basa de datos Sudous, Bloguet, 20090139 w do                                                    |                                 |               |  |
| <b>FEEDING</b>                                                                                                    | ния петен би станции) импионент |               |  |
| 1001011-01014-01020-010-010-020-0                                                                                      |                                 |               |  |
| COMPATIBILE ANTIFICIALITY ROBACHOODS                                                                                   | 0.39.39                         | 1.39          |  |
| CONTRACTOR AND ACCOMPANY COMPANY CONTRACTOR AND RESIDENCE.                                                             | 155,711                         | <b>F.A.I.</b> |  |
| Controllera significanza e con escuela institución.                                                                    | 69,83                           | <b>KAY</b>    |  |
| Connectional ANTIFICIALITY (MELO 199) EDITOORI D                                                                       | 331.81                          | 6,62          |  |
| CONTRACTORS AND INTERNATIONAL ASSAULT AND RESIDENCE AND A TRUST AND VIOLENCE ON                                        | 225, 301                        | <b>Due of</b> |  |
| CAMP DISPLACEMENT PLACES ARE ARRESTED FOR CAMPAIGN AND RELEASE.                                                        | 16, 73                          | 6.62          |  |
| VALIDATO PRESENTER AS \$4.00 MARCHINES IN A MATERIAL                                                                   | 181.01                          | 6.27          |  |
| <b>FRAUD CORRECT DISTURBANCE</b>                                                                                       | 1.850,057                       | 3,87          |  |
| <b>BUTGLICA ENGINEERS GELECTIONARYS</b>                                                                                | 146,80                          | 337           |  |
| <b>BUTTON BK LIS BRASS DE EIGHTS</b>                                                                                   | 14.787.73                       | 1218,818      |  |
| General Nebelra player copies<br>a toán                                                                                |                                 |               |  |
| <b>BE 30 DAYS</b>                                                                                                    |                                 |               |  |

Figura 4. Resultados de la consulta.

Por otro lado, con el objetivo de que el público en general, pueda consultar y visualizar los resultados del proyecto, así como su evolución, se ha desarrollado un visor cartográfico que a través de un simple navegador web u otro cliente que soporte los estándares del OGC, nos permite visualizar y consultar la información de los trabajos.

http://www.cartomur.com/

http://sigyt.imida.es/website/siose/viewer.htm

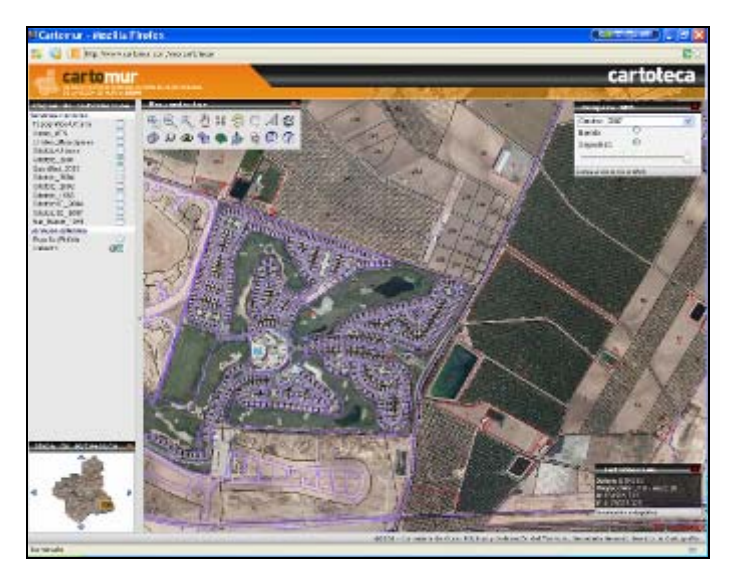

Figura 5. Aspecto del visor de cartomur que se integrara en el nodo IDERM.

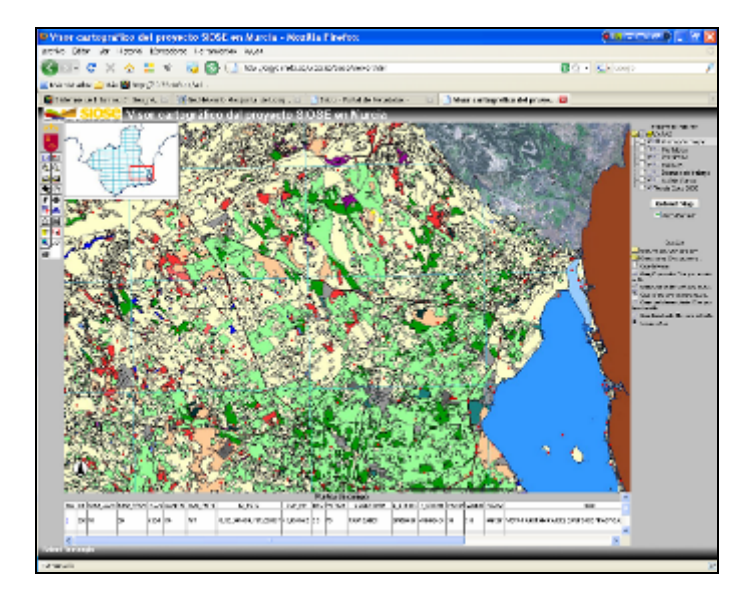

Figura 6.Aspecto del visor SIOSE basado en ArcIMS.

Mediante el visor podemos navegar y consultar de un modo sencillo e intuitivo la información de las coberturas de los polígonos SIOSE. Dicha información muestra la composición de los polígonos en las diferentes coberturas según el modelo de datos SIOSE.

### 3.2 Descarga de bases de datos y consulta de resultados.

La descarga de los datos podrá realizarse a través de la web del Instituto Geográfico Nacional, http://www.ign.es/siose, para ello el propio IGN ha desarrollando un servidor WMS y ftp de descargas, en formato shape, de las bases de datos de cada CCAA ya rotuladas para facilitar la interpretación de los resultados. Por otra parte para la consulta de los metadados regionales se ha personalizado la aplicación Geonetwork que permite acceder a éstos, según los estándares definidos por el OGC.

#### http://sigma.imida.es/geonetwork y http://www.iderm.es

| and me<br><b>GMA</b>                                                                                                    | <sup>23</sup> Geoffetwork- Geoportal de basgaeds, vissalización y descarga de información y datos especiales - Media Finstes.<br>Warrant Abertachron Terramistan Louise                                                                                                    | <b>ALIMPIA A</b>                               |  |
|----------------------------------------------------------------------------------------------------|----------------------------------------------------------------------------------------------------|------------------------------------------------|--|
| Under 100 miles (2007) and 44 has<br>In Mar Victoria                                                                                                    | L. III. Ma Zinyon mda in ISSO postiwo Condition Con-                                                                                                    | $0.30 + C$                                     |  |
| previous the bullion action managers                                                                                                    | 18 model wide-broport of do 6. 12                                                                                                    |                                                |  |
| de Murcia<br>Region                                                                                                    |                                                                                                    |                                                |  |
| in 1994 is bothered a                                                                                                    | <b>Sport Courses I Book Lock of La</b>                                                                                                    |                                                |  |
|                                                                                                    | elicopean are competitive and constituted by search hall, in harassex shall be the proto an assumption.                                                                                                    |                                                |  |
| HIMPORTELLE<br><b>Excellent</b><br>日本内空口                                                                                                    | 100 WORKSHIP IN DEMAND DOC: A LITTES: SAUCTEEL, ITCHINETIE   TANCOTEL<br>22/23/24 80 EXPORTAGEOVER IN OPPOSITE DR. EDESIGN FOR FACAL ASSAULT AND RESIDENCE HERAILS.<br><b><i>SEE ATA VEET</i></b><br>REAGAN DESTA BETTONIKOO IN OSZADAT GOTSAD IN KIERTA PAGAT OS RATEA, SIGIRE IN ANGOLIA EPOTS GEHRL<br>CORT, ran access de naturalista e (FCOS), permanisait un pl Elun hapistoa de Chiestra.<br><b>Visitedness Visuald</b>                                                                                                    | 17. Triaddays tons                             |  |
| <b>RET E CHARLES EN ELAILT</b><br>Company in                                                                                                    | <b>Harry Co.</b><br>IT Eugena du charactures<br>Page of the within 1                                                                                                    | Case   Line   Line   Lineapre   Lineapron      |  |
| <b>Chair Source Missioner</b><br><b>LEBURGER</b>                                                                                                    | SERVICE \$1,000 STRACH SHORACE IN COUNCIL BE SEEN FOR DRIVING CONTRACTOR                                                                                                    | a committed the pictures such a                |  |
| <b>HOLD</b><br>· Lexis, Textures, Kieven,<br><b>THIS</b><br>Least-Atlanta Militar Experience<br>$-$<br>Completely to the state of a<br>Construction shall form to see if you up up<br>Aware 2,20128 and a Render de-<br>Mulco dal UNI 3728<br><b>FRANKLIN LINK GUNNAIRE</b><br>Information de Couponne - del                                                                                                    | OF LA RELIGIOST FORESAS & FLASK E LES DEE DIS. ARE JUST<br>Résident Légal (HS-E) (CONUVERIE Autocotius de la Región de Mutra aller la poeta de Información de Chapacon del buen del<br>Figuring hasalfulate implements (\$500 % daily field). They sending the references a selection.<br>Patiente Culomba de Modelo, Inspezier, administrato anti- Land correctional Boat Dri Demo (Concubuto) i Deprimis generales,<br>AMELIC TANK LEUTER THAN VIRGEAUSTER, MEDICI SATURAL MEDICI ANY REPORT TERRITORIE COULDAL<br>mark.<br>development and a service methodical contact formers and a MOSO Auto Auto Control and Control of the TOWO speakings<br>stress all a Liberal and an installation Jerusal Network as Jamassey, Cornicas Ferrestades, PORTATA, NCTURES (2012) CELLS<br>TERRISA ITERISAI NA KAULI ESTARGA HEGENISINAAN OE VERENSISIA, BOEREN GOEKISSE ERREITHE<br>RESEARCH E PROGRAM COMPOSITION COMPOSITION IN MOTOR CONTINUES IN A SECOND CONTINUES.<br>HERMOS SUSSIDELINE SUBJECTION LA FERRAL RECON BESUEL RESIS INSTRUCTIONS TROPOSTERS MARINI<br>UROBS, plumentos tudores, retenedos arquitecimo de com en terra construtoram<br>ANTONAUTO PECO ROCK NOTAS ENTRANCA TERR CARACTER SANGA CONSUMI                                                                                                    | -<br>٠<br>Car   Like   Line   Dresge   Campia, |  |
| Dadous All English Robert<br>Automobile No La Francisco da Montrad<br>a result 2-25, 335 art after 2005.                                                                                                    | I Il Estama da chel solutezi -<br>2013 MA TEOR, TECHNICA DI MEMORIALE DI BODINI DI LORE DI MEDICINA E DI MATERIALE ARTISTANO                                                                                                    | <b><i>CONTRACTOR</i></b>                       |  |
| FAILS RETURNED SUBJECT OF<br>interests as a change of the<br>Suntilizes Drainly (Cannandas)<br>A homely de la respon de Mulctat<br>minister of the state of a planety at<br>14 King MRT (\$1,000 Deciminate)<br>EVANSAGE AF OR CASHIN (\$4)<br>Superior Fenala (ContactAd)<br>SLASHUNG GATA/TINGEN BY Munciple<br>a decela 2 yrs me da ano tami<br>the amendment CD 20 and 4<br><b>IMARIA ON BY COLUMNS (III)</b><br>Support for all a Committee<br>Turnisiako | Rescinent Page (FOC) / Claims/Virgil Dubbrooks de la Region de Burdej del Dibanes de Drémes dos les Causages-del Darle de<br>FEMALE ENGINE PHOTOGROUP (PRITTER AR ARCHITECTURE CONTROLLED MATERIAL).<br>KANSA CUNATEMENTA REPUBLICAN SEMESTING LORD ON A MORARCH MONARCHANDING A REPORT BRAINING<br>THE CARRIE WAS SERVED ON THE VOID ASSAULT THAT THE PARTIES OF THE REPORT OF A REAL PROPERTY.<br>rence 40x Limits desta materials and committee and you restore and the control of the Control of the Control of the Control of the Control of the Control of the Control of the Control of the Control of the Control of the C<br>UNIVERSITY LINES AND RECOVER WAY APAID THE METERS RESIDENCE COOKING THREES ARE POSSESSED FOR THE REPORT OF REAL PROPERTY.<br>Brack Miracan Mill Recin British and China make a single and a second and the United Seconds of Law and<br>AMALMOS ESMONES, HEOCOGOVAL, HEOLOGIE TAVIOS TAVIO UNO cuanta excusabilizaria regiones<br>OCCASIN BOAC SUPERFECTS FERRITTING USO BM, SUBJIL CREATING SECTIONS TO ANNAPOSITION AND MEMORY STE<br>ANNA COLORADO EL SOCO LOS DE LA FERRA, NEGO NAS BAL. MUSO ARMORITIVAN ROPUSARE ENRIC<br>adverts, secretarianist cultures, manualmulating tens continuant as langua  2003-07-07-07-07<br>AND MALES ARE ARE A 23 A SAFE RACE ARE STARTED MALE. E was the Atlant Print, |                                                |  |

Figura 7. Portal de metadatos provisional basado en Geonetwork.

# 4. RESULTADOS

Tras la consulta, obtenemos los siguientes datos para la Región de Murcia:

Cobertura simple (SIOSE Simple Type), definida como cobertura uniforme y homogénea que no puede descomponerse en otras. Cuando una cobertura simple esté asociada a un polígono, el 100% de su superficie estará ocupada por dicho tipo de cobertura.

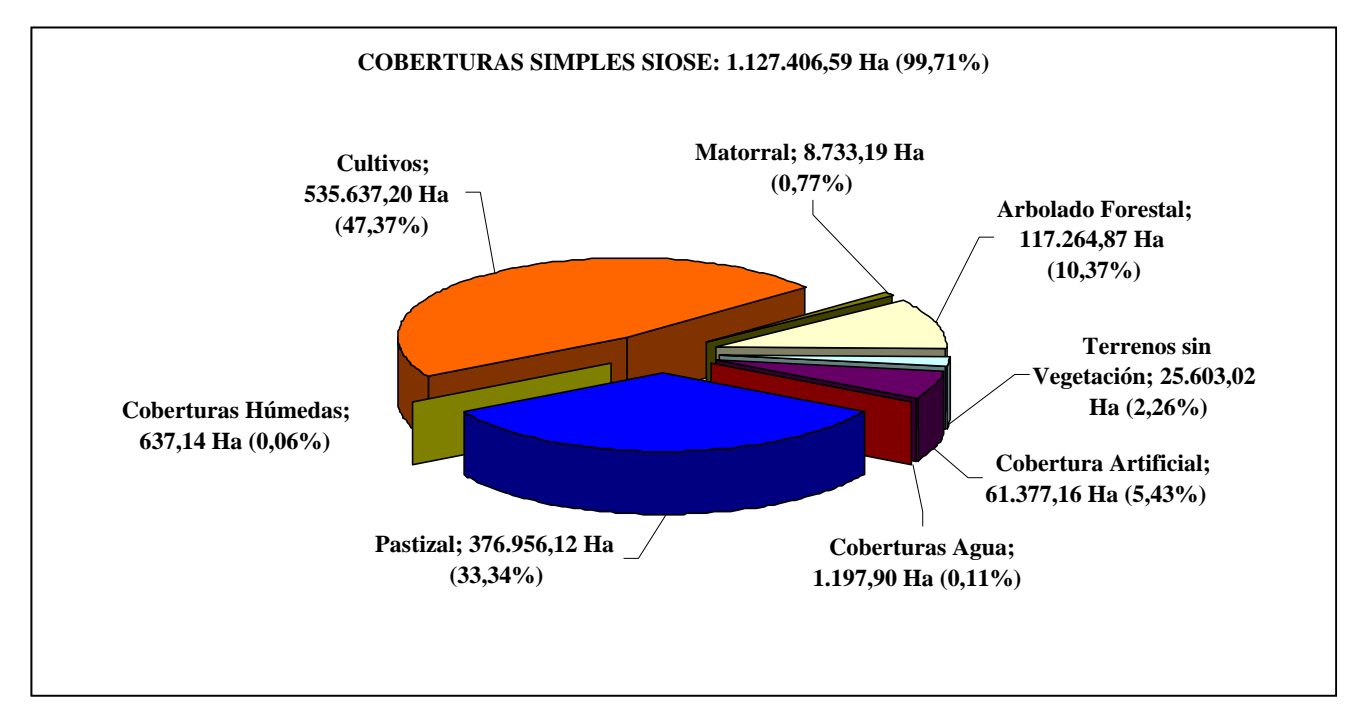

Figura 8. Resultados de Coberturas Simples SIOSE para la Región de Murcia.

Cobertura compuesta (SIOSE Composition Type), definida como aquella cobertura que está formada a su vez por varias coberturas, simples o compuestas. En función del tipo de combinación, la cobertura compuesta será: Asociación ó Mosaico.

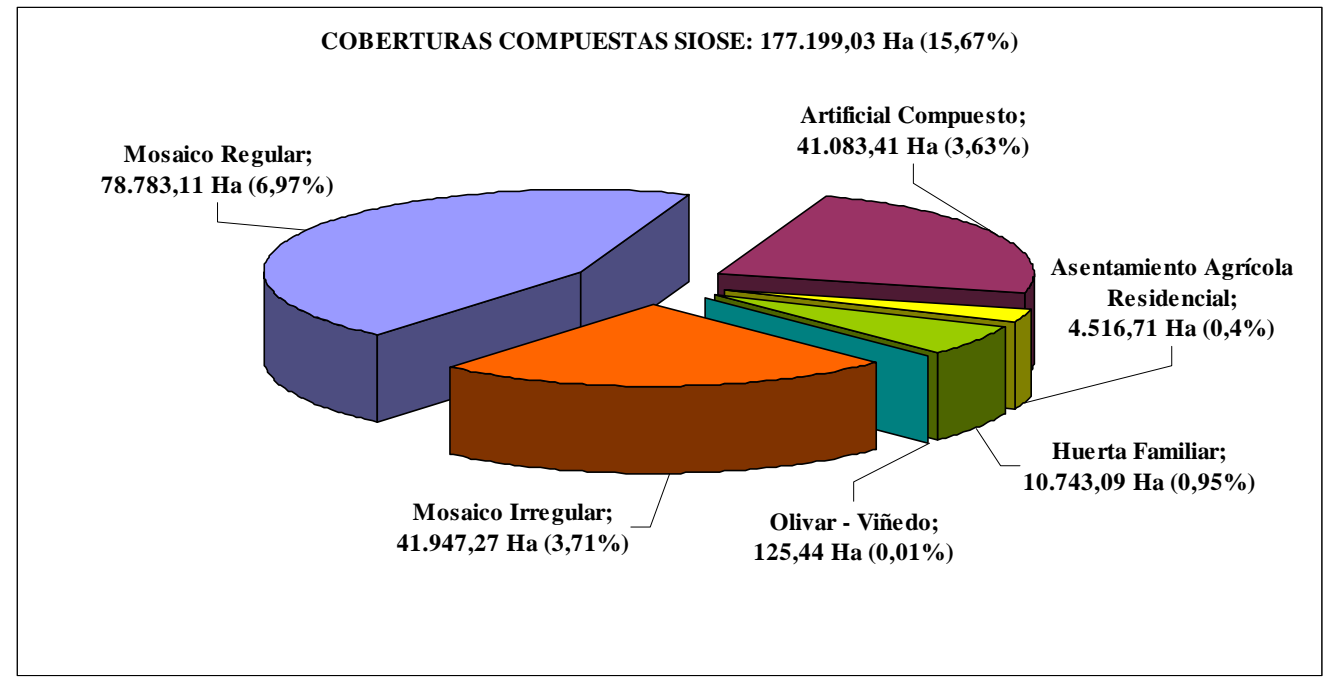

Figura 9. Resultados de Coberturas Compuestas para la Región de Murcia.

## 6 CONCLUSIONES.

Actualmente, las nuevas tecnologías y los nuevos desarrollos en el campo de la información territorial y los sistemas de información geográfica permiten agilizar procedimientos antes muy lentos, tediosos y costosos, con una difusión limitada. Gracias a la aplicación de estos avances en el proyecto SIOSE, se ha conseguido abordar el desarrollo de un trabajo de esta envergadura, en unos plazos de tiempo y costes razonables. Los resultados obtenidos en SIOSE nos permiten conocer mejor la realidad del terreno, de cara a su gestión y planificación.

Durante la realización del proyecto, y dada su naturaleza descentralizada, se ha puesto de relieve la importancia de poder ofrecer herramientas y desarrollos que faciliten una coordinación y gestión eficiente, así como el intercambio de información entre los distintos equipos de producción.

Por último, con el desarrollo de visores cartográficos accesibles vía web y servicios que cumplen los estándares del OGC, se consigue difundir de un modo más general, la evolución y situación actual de los proyectos de esta naturaleza, con un importante componente espacial.

## **REFERENCIAS**

[1] Instituto Geográfico Nacional, http://www.ign.es/siose, http://www.idee.es

ESRI. 2007. *Support for ISO and OGC Standards* [online]. ESRI. [Last accessed on December 2007]. <http://www.esri.com/software/standards/support-iso-ogc.html>

IDEE. 2007. *Información IDE* [online]. In: *Infraestructura de Datos Espaciales de España.* [Last accessed on December 2007]. <http://www.idee.es/>

OGC. 2004. *The Spatial Web. An Open GIS Consortium (OGC) White Paper* [online]. Open GIS Consortium, 2004. http://www.opengeospatial.org/

European Union. 2007. *Directive of the European Parliament and of the Council establishing an Infrastructure for* 

*Spatial Information in the European Community (INSPIRE). Joint text approved by the Conciliation Committee in accordance with the procedure laid down in Article 251, paragraph 4 of the EC Treaty* [online]. IDEE. http://www.idee.es/

#### *SIOSE Technical Guideline http://www.siose/ documentacion.jsp*

*Doc. Técnico Descripción del Modelo de Datos SIOSE versión 1.12 Equipo Técnico Nacional Proyecto SIOSE. S.G. de Producción Cartográfica, Instituto Geográfico Nacional, 2007. http://www.siose/ documentacion.jsp* 

*Manual de la Base de datos SIOSE versión 1.12. Equipo Técnico Nacional Proyecto SIOSE. S.G. de Producción Cartográfica, Instituto Geográfico Nacional, 2007 http://www.siose/ documentacion.jsp* 

*Manual de Fotointerpretación (Sistema de Información de Ocupación del Suelo de España) Versión 0.2. Equipo Técnico Nacional Proyecto SIOSE. S.G. de Producción Cartográfica, Instituto Geográfico Nacional, 2007. http://www.siose/ documentacion.jsp* 

*Modelo de datos SIOSE versión 1.12 – Estructura básica (diagrama UML). Equipo Técnico Nacional Proyecto SIOSE. S.G. de Producción Cartográfica, Instituto Geográfico Nacional, 2007. http://www.siose/ documentacion.jsp* 

*Modelo de datos SIOSE versión 1.12 – Coberturas Compuestas (diagrama UML) Equipo Técnico Nacional Proyecto SIOSE. S.G. de Producción Cartográfica, Instituto Geográfico Nacional, 2007. http://www.siose/ documentacion.jsp* 

*Modelo de datos SIOSE versión 1.12 – Coberturas simples (diagrama UML) . Equipo Técnico Nacional Proyecto SIOSE. S.G. de Producción Cartográfica, Instituto Geográfico Nacional, 2007. http://www.siose/ documentacion.jsp*